# **Canelés de Burdeos con magimix**

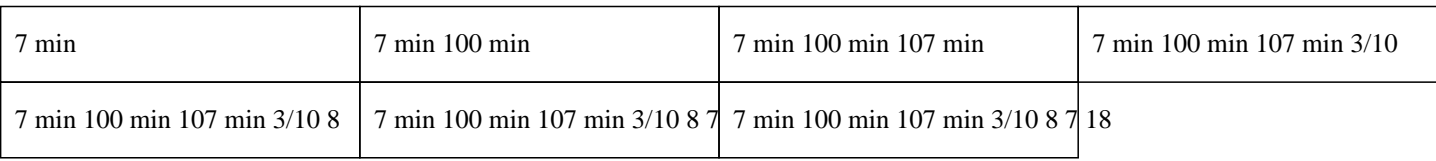

# **7 min 100 min 107 min 3/10 8 7 18**

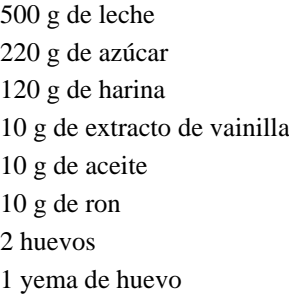

Para cocinar una receta fácil de verdaderos canelés, una especialidad de Burdeos :

#### $\hat{A}$ »

Colocar la leche y la vainilla en el vaso de la Thermomix y programar 7 minutos a 100°C a velocidad 1.

#### $\hat{A}$ »

Dejar templar en un bol.

### $\hat{A}$ »

Colocar el ron, el azúcar, la harina, los huevos y la yema de huevo en el vaso y programar 30 segundos a velocidad 4, añadiendo poco a poco la leche tibia.

# $\hat{A}$ »

Dejar reposar en el refrigerador durante 12 horas.

# $\hat{A}$ »

Al día siguiente, precalentar el horno a 180°C.

# $\hat{A}$ »

Engrasar los moldes para canelés y verter la preparación hasta 3/4 de cada molde.

 » Hornear durante 1 hora y 30 minutos.

Dejar enfriar y disfrutar. ¡ Deléitate con estos deliciosos canelés Thermomix ! ¡ Ñam ! ;)